## P16 廣告消息

## 伊利華報

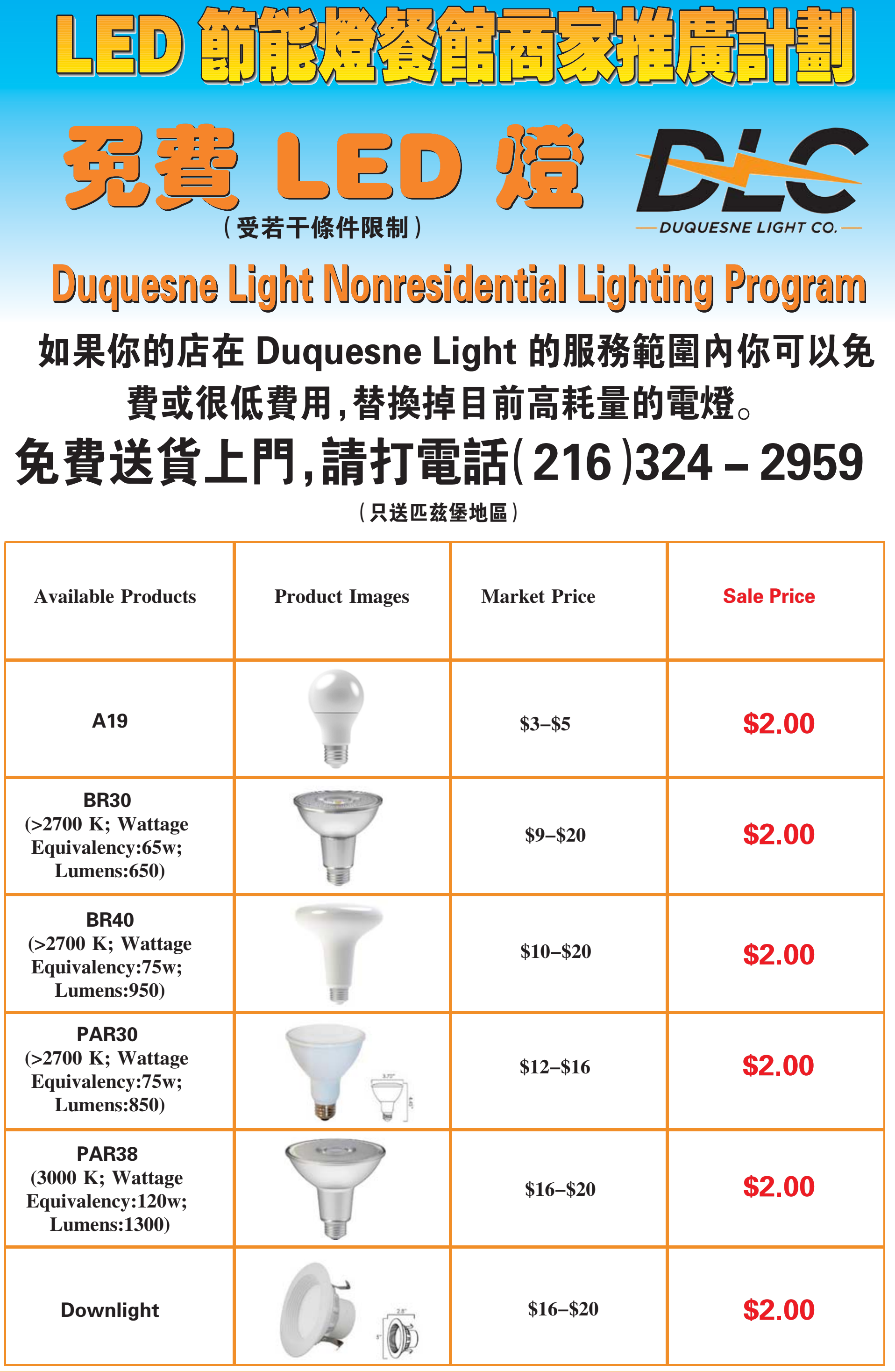